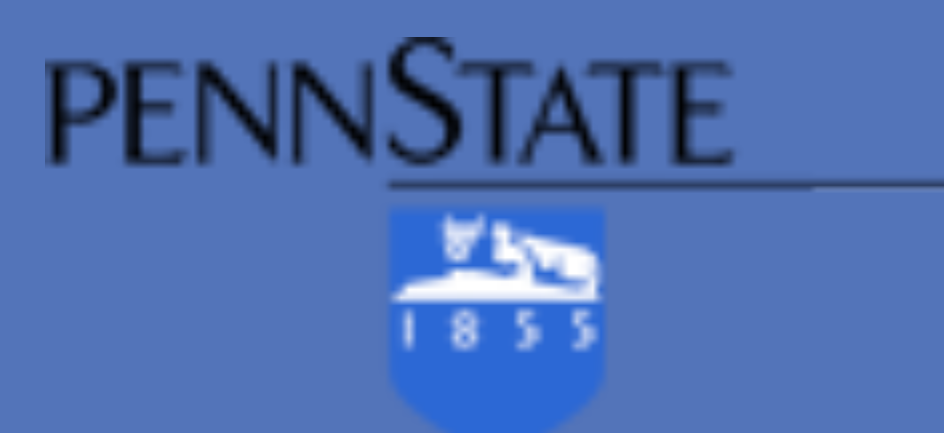

## **Introduction**

### Adult Learning Context

- The design team created a prototype iPhone Student Success app in response to the 50% retention rate for first year community college students (University of Texas, Survey of Entering Student Engagement, 2012).
- The design consolidates existing online electronic resources such as student success Websites and first year videos into a downloadable app that can be made available through the iTunes store. The technology is also available to users of Android devices though different coding is needed.
- The adult learning context in community colleges: mobility, communication, digital networks, virtual communities, transcendent. Learners are constantly on the move; learners transcend space and time; learners move from topic to topic; learners move in and out of engagement with technology (Wilson & Blackstock, 2012)
- Studies by PEW Research Center identify high levels of technology use by community college students and offer strong support for the use of an app as a scaffold to meet community college student success and retention goals.

# **Background Statistics**

## College students and their gadgets

Percentage of all adults in each group who own different devices

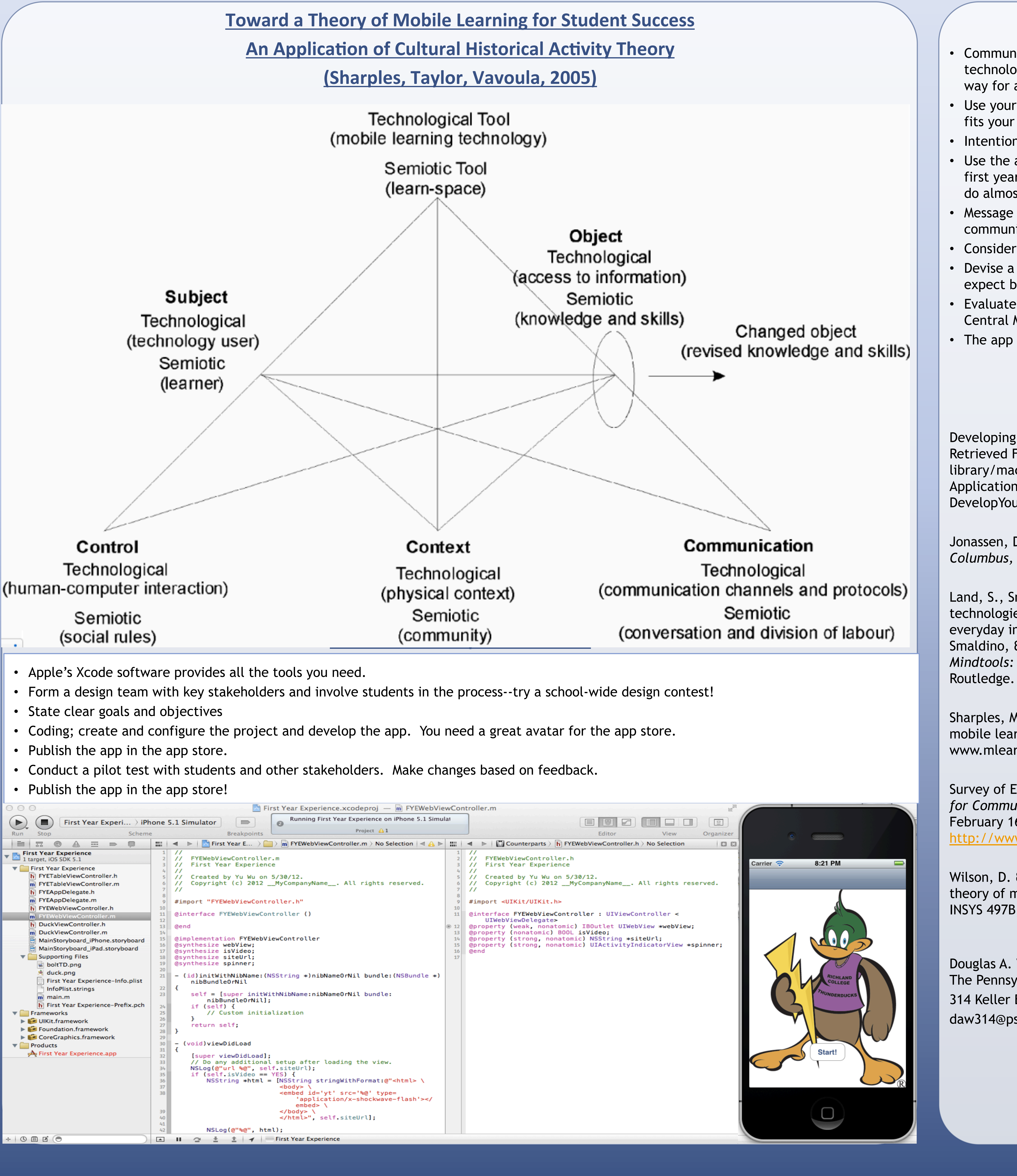

## **Conclusions**

**PENNSTATE** 

 $\frac{1}{18}$ 

• Community colleges need to experiment on the leading edge of technology that has the potential to impact students in a big way for a small cost.

• Use your college's values and local culture to build an app that fits your culture, students, and environment.

• Intention and Design Matter!

• Use the app to collect data and survey information on students' first year experiences. Apps are flexible and can be coded to do almost anything. Be creative!

• Message students directly to their phones with important communications and motivational messages.

• Consider hiring an expert coder as a consultant for your project • Devise a systematic way to assess the project's impact, but expect blind spots as you move forward.

• Evaluate other school's use of apps such as Stanford and Central Michigan

• The app is only one piece of your student success effort.

# **References**

Developing an App. (2013). *In Mac Developer Library* online. Retrieved February 16, 2013 from http://developer.apple.com/ library/mac/#documentation/General/Conceptual/ ApplicationDevelopmentOverview/DevelopYourApplication/ DevelopYourApplication.html

Jonassen, D.H. (1996). *Mindtools: Computers in the classroom. Columbus, OH: Merrill.* 

Land, S., Smith, B., & Zimmerman, H. (in press). Mobile technologies as tools for augmenting observations and reflections in everyday informal environments. In M. Spector, B. Lockee, S. Smaldino, & M. Herring (Eds.), *Learning, Problem Solving, and Mindtools: Essays in honor of David H. Jonassen*. New York:

Sharples, M., Taylor, J., Vavoula, G. (2005). Towards a theory of mobile learning. *M-Learn*. Retrieved February 16, 2013 from www.mlearn.org

Survey of Entering Student Engagement (SENSE). (2011). *In Center for Community College Student Engagement* online. Retrieved February 16, 2013 from http://www.ccsse.org/sense/aboutSENSE/faqs.cfm

Wilson, D. & Blackstock, D. (2012). A brave new world: Toward a theory of mobile learning. Powerpoint class presentation given in INSYS 497B, University Park, PA.

## **Contact**

Douglas A. Wilson, Learning, Design, and Technology Department, The Pennsylvania State University 314 Keller Building, University Park, PA 16802 daw314@psu.edu

# Douglas A. Wilson & Yu Wu The Pennsylvania State University A Prototype iPhone App for Student Success

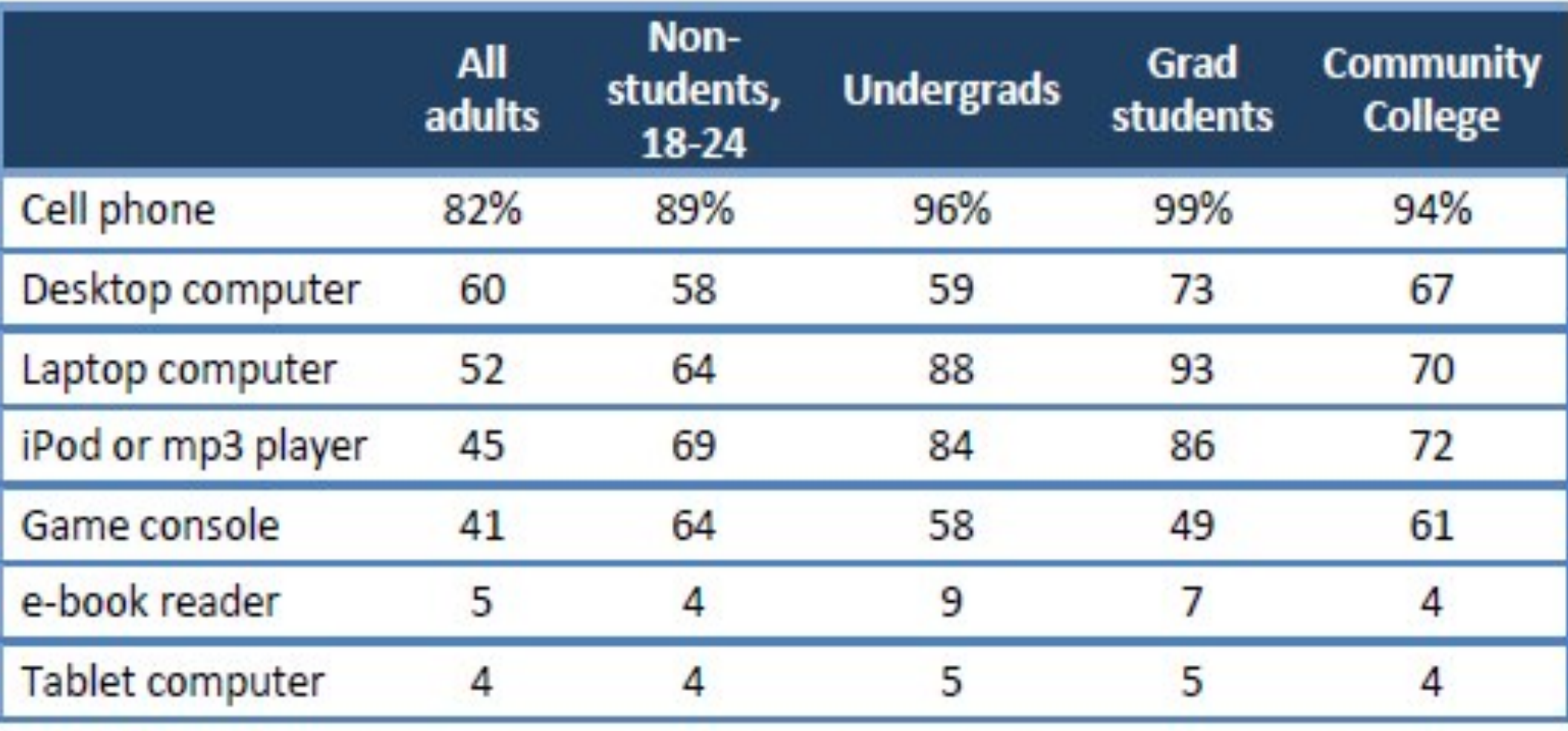

Source: Pew Research Center's Internet & American Life Project 2010 tracking surveys. All include landline and cell phone interviews. N for all adults=9,769; n for 18-24 year old non-students=717; n for four-year undergrads=246, n for grad students=112, n for community college students=164.

#### **Connected college students**

Percentage of American adults in each group who use the internet, have broadband at home, and connect wirelessly

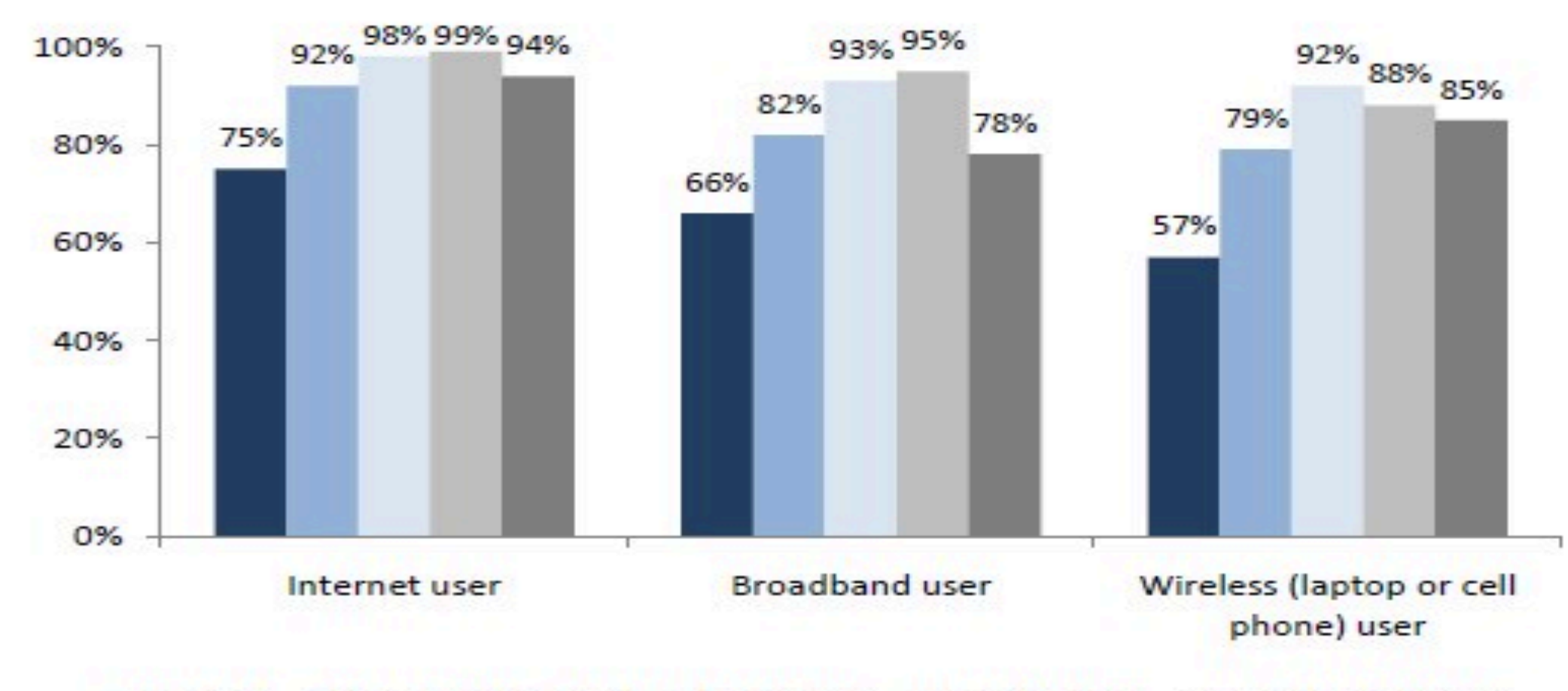

All adults Mon-students, 18-24 Undergrads Grad Students MCommunity College

Source: Pew Research Center's Internet & American Life Project 2010 tracking surveys. All include landline and cell phone interviews. N for all adults=9,769; n for 18-24 year old non-students=717; n for four-year undergrads=246, n for grad students=112, n for community college students=164.